**La notion d'incertitude et les outils pour l'analyser**

Ronan Trépos, MIAT, INRAe séminaire RMT Data Science & Modélisation 06/01/2023

#### **Modèles et entrées / sorties**

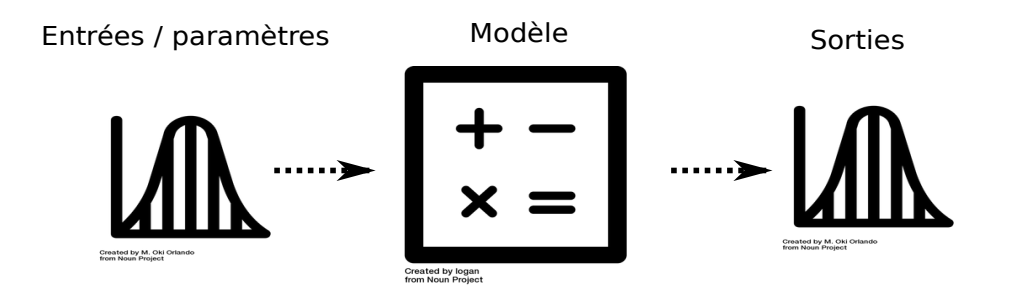

Météo : conditions initiales entre séries temporelles

(température, pression atmosphérique)

Agro : bonnées météo de la teneur en eau du sol profondeur de sol rendement

### **Propagation d'incertitudes**

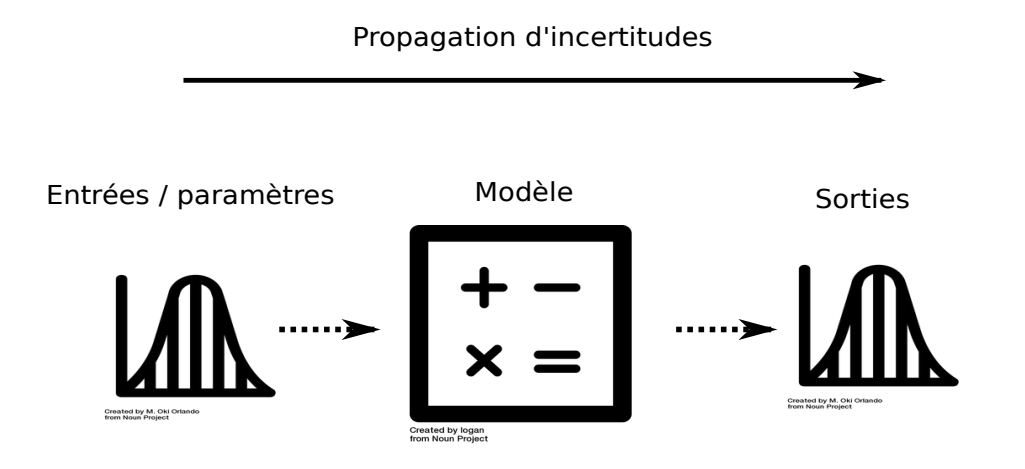

#### **L'analyse de sensibilité**

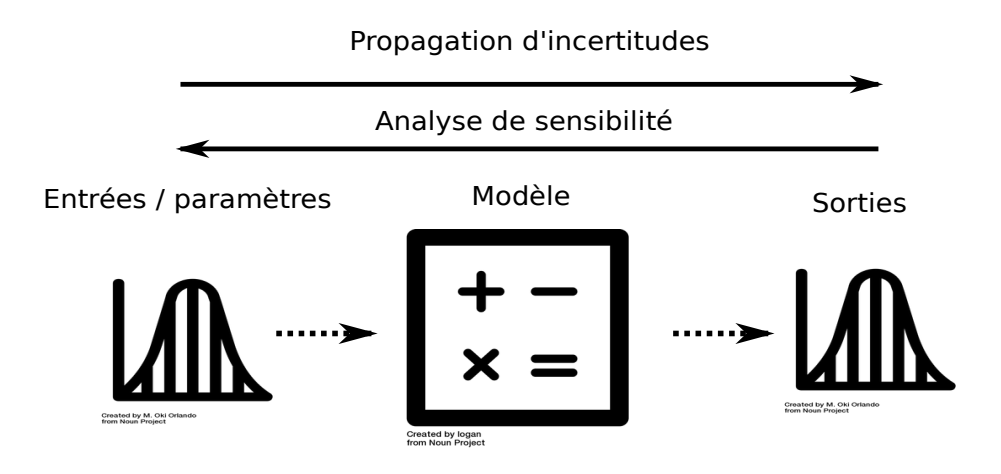

### **Confrontation aux données**

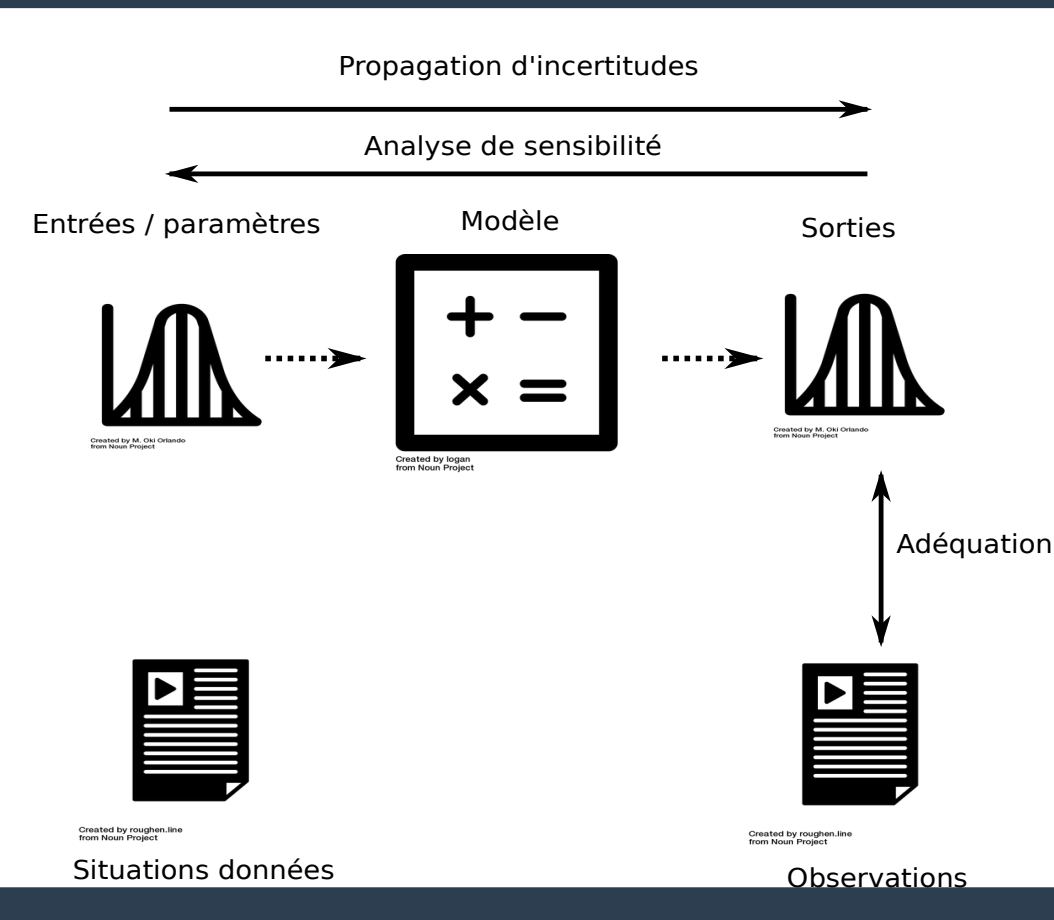

**5**

### **Estimation de paramètres/entrées**

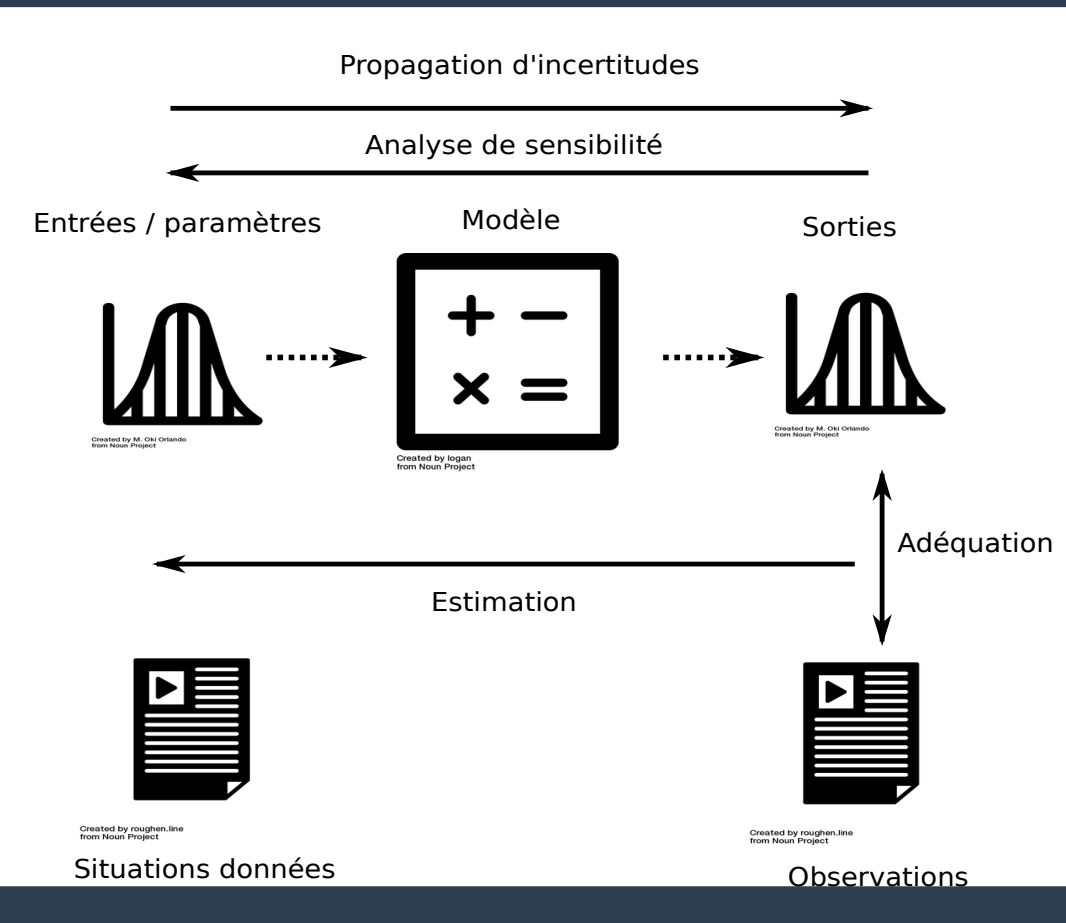

**6**

## **Sources d'incertitudes impactant la sortie d'intérêt**

- incertitude sur les entrées/paramètres
	- ex. : capacité de rétention de l'eau est un paramètre impactant le rendement
- $\bullet$ inadéquation du modèle : aucun modèle n'est parfait (hypothèses simplistes)
	- ex : avec ou sans impact de caractéristiques variétales
- variabilité résiduelle : stochasticité
	- ex : le rendement est X plus ou moins Y
- variabilité paramétrique : impossibilité de réaliser les entrées
	- ex : le travail du sol ne peut se faire.
- erreur d'observation : la mesure est idéalement attachée d'une erreur
	- ex : échantillon de mesure au champs
- algorithmique/code : problèmes numériques

Kennedy, O'Hagan (2001). ["Bayesian calibration of computer models"](https://doi.org/10.1111%2F1467-9868.00294). Journal of the Royal Statistical Society.

# **Propagation** *avant* **des incertitudes/ évaluation inverse de l'incertitude du modèle**

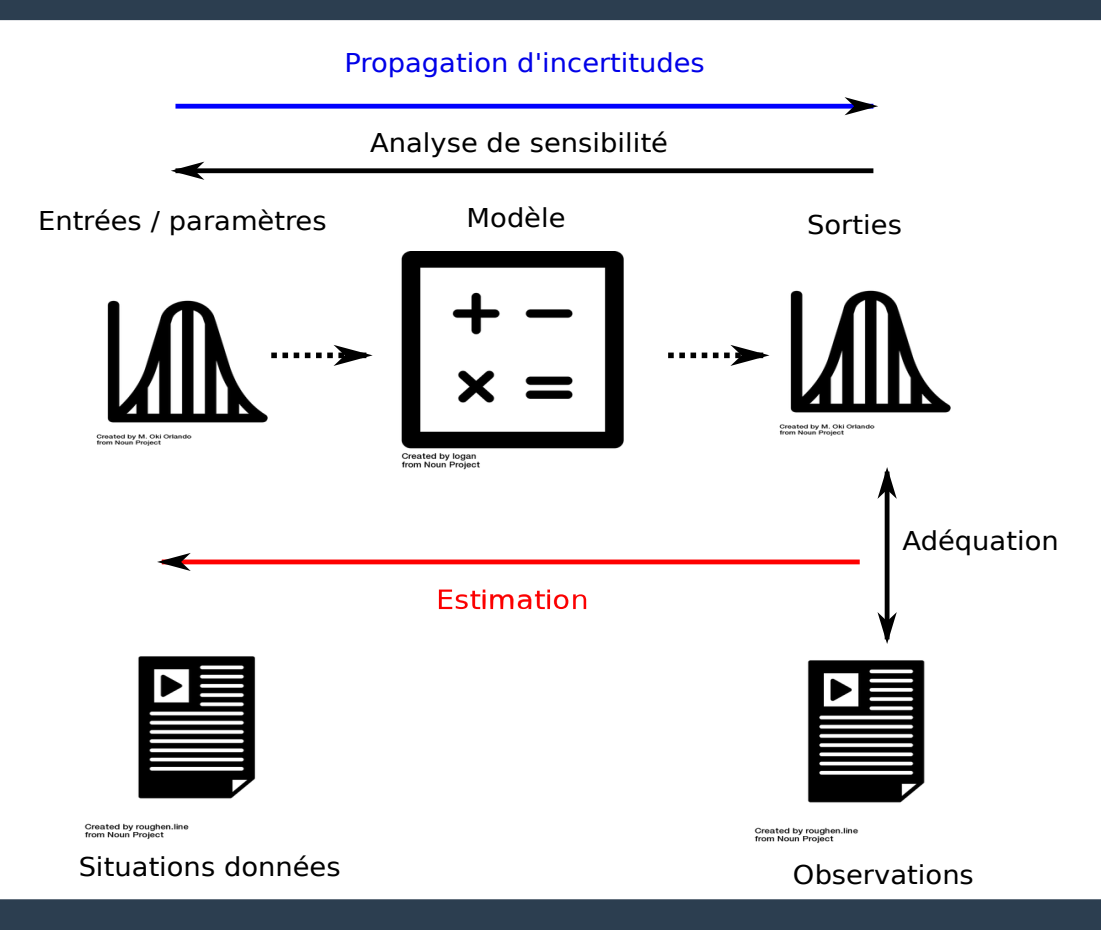

# **Les méthodes Monte Carlo pour la propagation d'incertitudes**

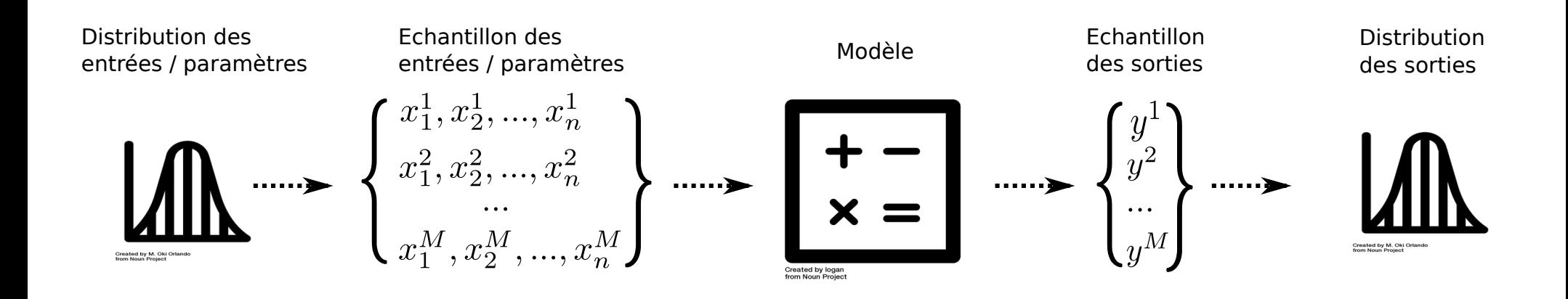

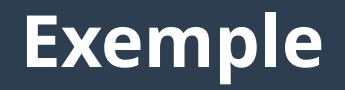

- mon modèle : yield =  $30$ -exp( $3*Stress$ )
- paramètre Stress incertain : Stress ~ Normal(0.6, 0.01)
- sortie incertaine : yield  $\sim$  30-LogNormal(1.8, 0.09)

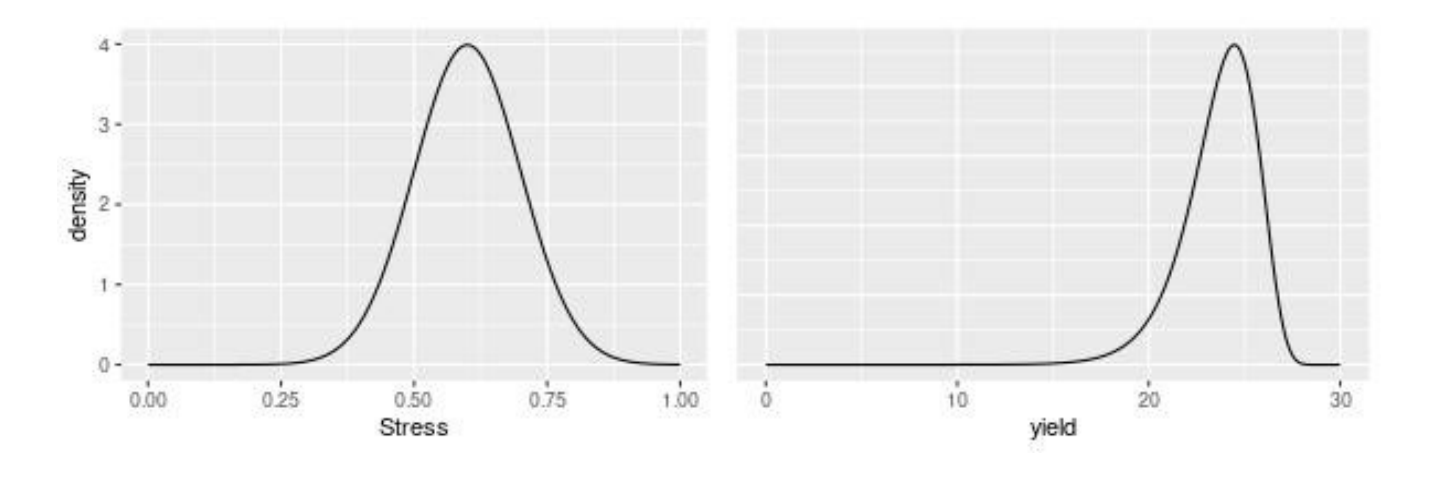

## **Effet d'échantillonnage**

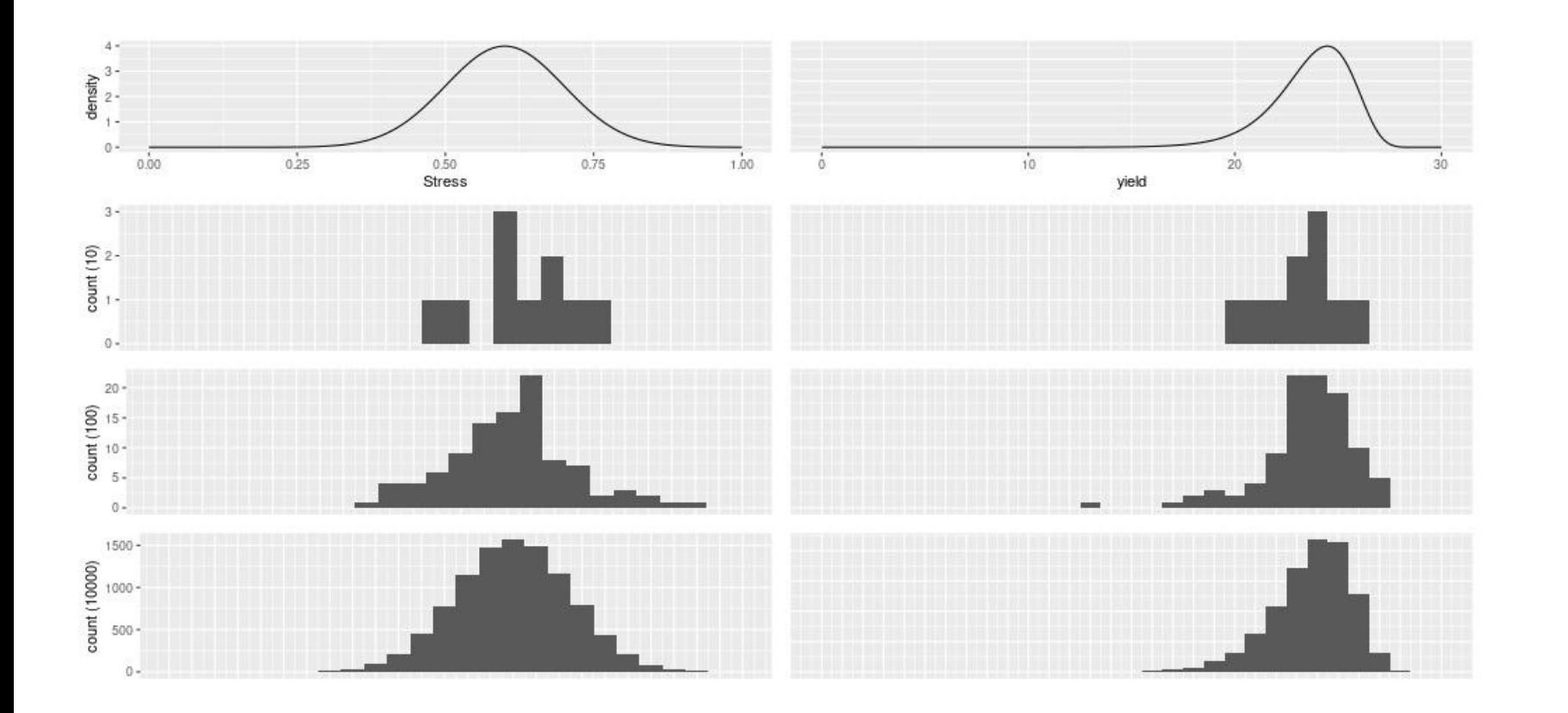

**11**

### **Extraire des statistiques de la sortie**

- **Extraire la moyenne et la variance (moments d'ordre faible)**
	- cela peut souvent suffire à caractériser la distribution entièrement dans un cadre paramétrique
- **Étudier la fiabilité du système.** 
	- Par exemple, un rendement inférieur à 17 est considéré être une faille. Quelle est sa probabilité ?
- **Décrire la distribution entièrement**
	- approche paramétrique (choix d'une distribution)
	- ou non paramétrique (méthodes à noyau, choix d'hyper paramètres)

### **Fiabilité de système**

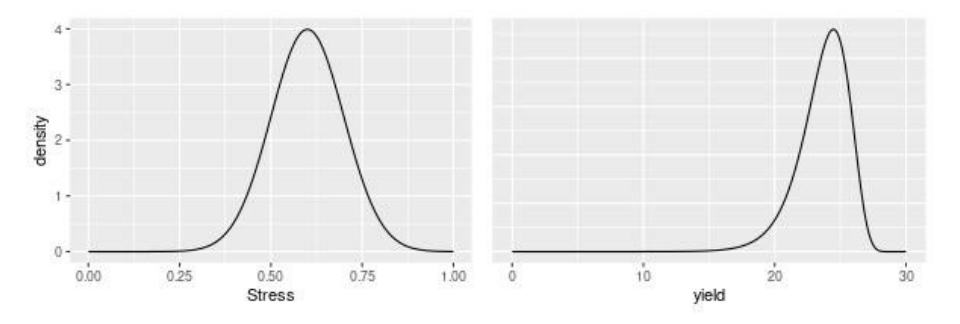

Traiter les évènements rares requiert un tirage Monte Carlo plus important. Des solutions existent pour limiter le budget :

- utilisation de tirages biaisés
- utilisation de *bootstrap*

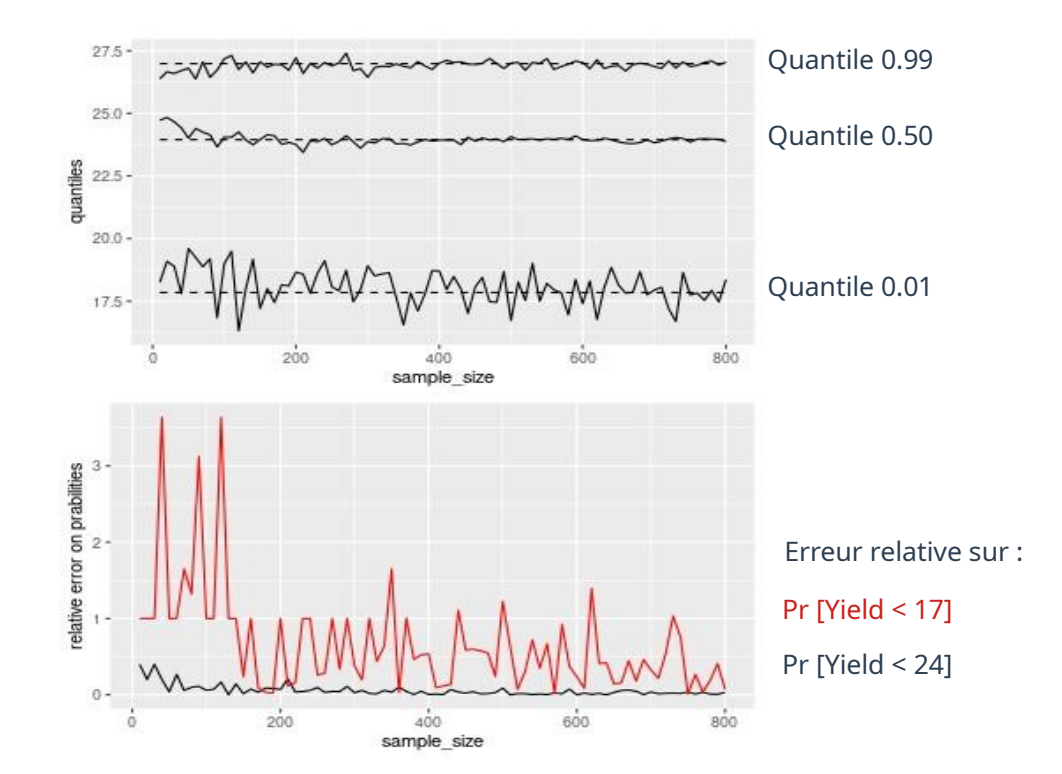

## **Conclusion**

- **De nombreuses sources d'incertitudes en lien avec l'utilisation d'un modèle**
- **Effet d'échantillonnage sur les méthodes MC pour la propagation d'incertitudes**
	- attention au budget nécessaire pour extraire les statistiques d'intérêt
- **Et puis..**
	- interpréter la variabilité de la sortie en fonction de l'incertitude modélisée en entrées.